## Welcome to the

# Spring 2024 ELO-P Academy

## Day 3: Understanding ELO-P Reporting & Compliance Monitoring

## Tuesday, April 16, 2024 10:00 AM - 12:00 PM

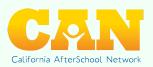

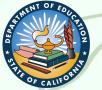

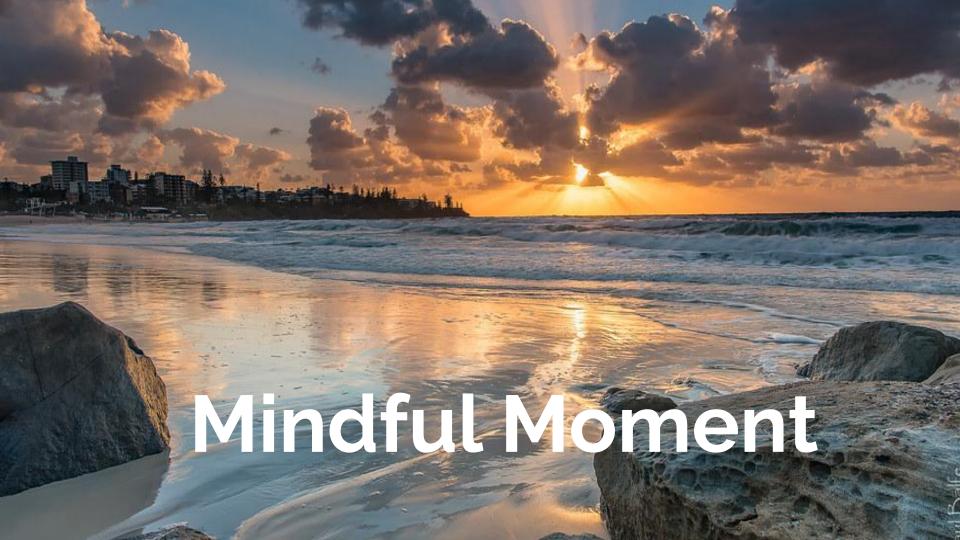

## We will begin recording now.

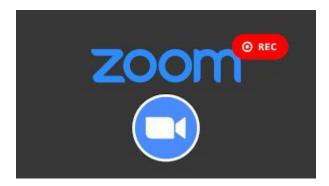

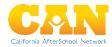

Today's Agenda

10:00 AM - Welcome! 10:15 AM - Workshop Session: **Understanding ELO-P Reporting & Compliance Monitoring** 11:15 AM - Closing Comments 11:20 AM - Transition/Break 11:25 AM - Regional Breakout Spaces 12:00 PM - Zoom Ends

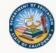

Register Today!

## Spring 2024 Expanded Learning Opportunities Program (ELO-P) Convening

A 4-day virtual convening of workshops to support CA Expanded Learning Opportunities Programs

> 10:00 AM - 12:00 PM April 3, 4, 16 and 18, 2024

### Workshop Topics:

- ELO-P Nuts & Bolts, Volume III
- Running A Single-Comprehensive Expanded
  Learning Program
- Understanding ELO-P Reporting & Compliance
  Monitoring
- CBO & LEA Partnerships to Support High-Quality
  ELO Programs

### Details & Registration

# Registration & Details

## bit.ly/49s80BQ

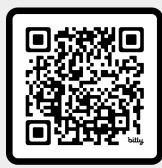

## SCAN ME

## Spring 2024 ELO-P Office Hours

## You are Invited Jo... Spring ELO-P Office Hours

SELECT FRIDAYS, 12:00 - 1:30 PM MARCH - MAY 2024

Office Hours include the latest ELO-P developments as well as time for Q&A, Discussion, and sharing of promising practices.

#### Register in advance for each meeting!

Office Hours require advance registration (with a meeting cap to keep the space small enough for discussion).

Co-Hosted by members of the System of Support for Expanded Learning (SSEL)

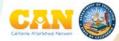

# Registration & Details

## bit.ly/3R3DHZY

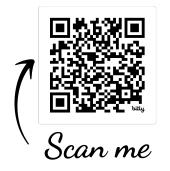

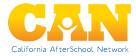

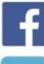

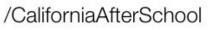

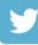

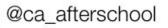

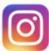

@caafterschoolnetwork

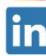

/ca-afterschool-network

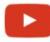

/CaliforniaAfterSchoolNetwork

# Get our latest info in one place!

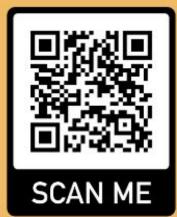

We're here to support <u>YOU</u>!

## Contact the System of Support for Expanded Learning:

bit.ly/SSELcontact

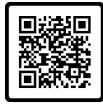

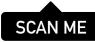

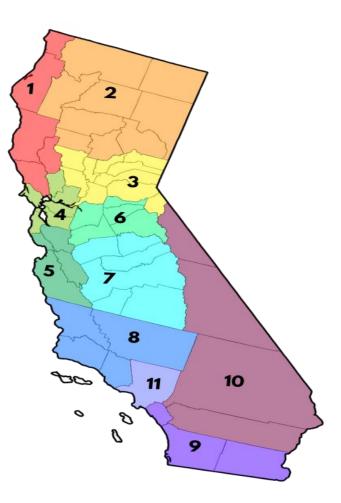

## Day 3: Understanding ELO-P Reporting & Compliance Monitoring

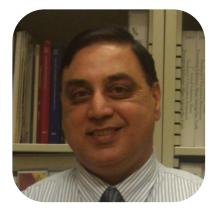

## Iqbal Badwalz

Education Administer I, Program Monitoring Office (PMO)

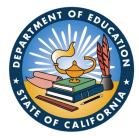

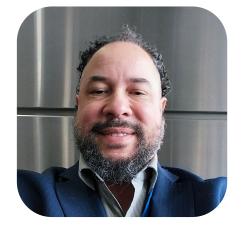

### Joshua Brady

Education Administer I, Grant Awards, Monitoring, and Evaluation Office

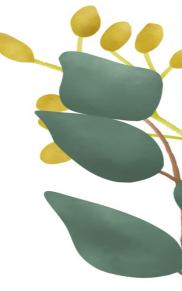

# PRESENTATION

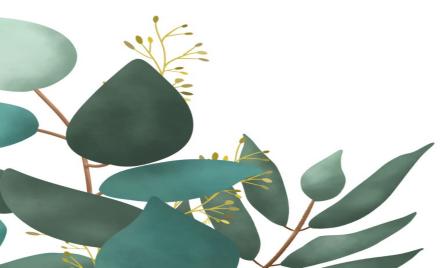

We're here to support <u>YOU</u>!

## Contact the System of Support for Expanded Learning:

bit.ly/SSELcontact

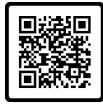

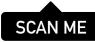

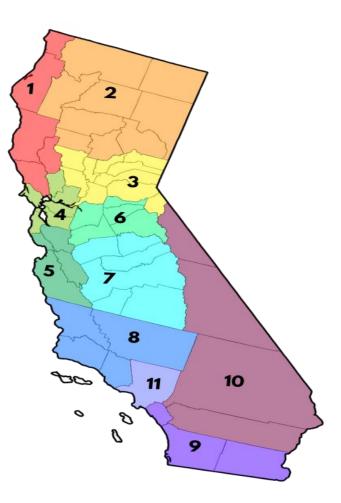

## *Thank You* for your participation! Please provide us with your feedback.

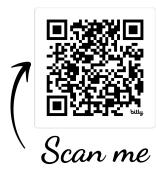

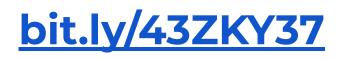

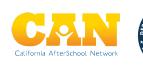

Regions 1 & 2 -

- **Region 1:** Del Norte, Humboldt, Lake, Mendocino, and Sonoma
- **Region 2:** Butte, Glenn, Lassen, Modoc, Plumas, Shasta, Siskiyou, Tehama & Trinity

Regions 3 & 6 -

- **Region 3:** Alpine, Colusa, El Dorado, Nevada, Placer, Sacramento, Sierra, Sutter, Yolo, and Yuba
- **Region 6:** Amador, Calaveras, San Joaquin, Stanislaus, and Tuolumne

Region 4: Alameda, Contra Costa, Marin, Napa, San Francisco, San Mateo, and Solano

**Region 5**: Monterey, San Benito, Santa Clara, and Santa Cruz

Region 7: Fresno, Kings, Madera, Mariposa, Merced, and Tulare

Region 8: Kern, San Luis Obispo, Santa Barbara, and Ventura

Region 9: Imperial, Orange, and San Diego

Region 10: Inyo, Mono, Riverside, and San Bernardino

Region 11: Los Angeles

# Ways to Join the Breakout Rooms

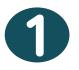

- Using the Zoom Control Bar, at the bottom of your window, click on Breakout Rooms. This will display the list of breakout rooms.
- 2. Then, select the breakout room you would like to join.

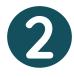

- 1. Rename yourself with the room you want to go to, and we will assign you to the breakout room.
- 2. In the **"Participants"** list on the right side of the Zoom window, hover over your name and click on the

"Rename" button

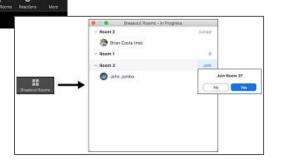

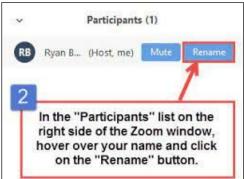

If you can't do either steps 1 or 2, we can support you.

We will help you get to a breakout room asap!